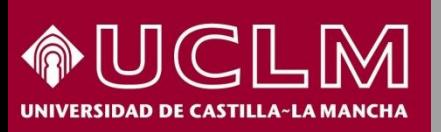

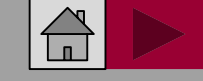

**Biblioteca** PW **Universitaria** 

# **Cómo buscar CARHUS Plus+, CIRC y Latindex a través de Dialnet plus**

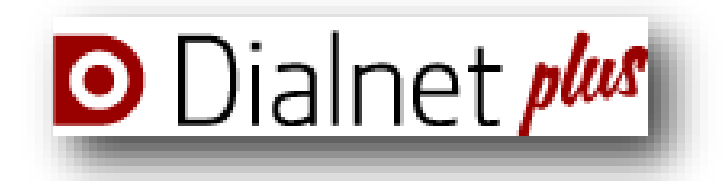

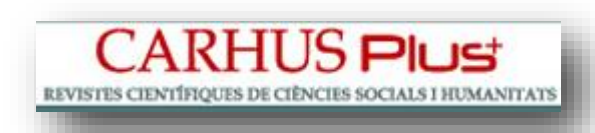

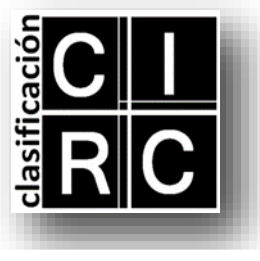

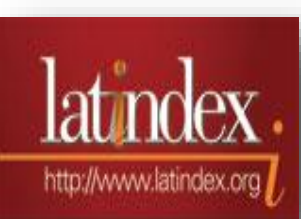

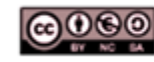

Material elaborado por la Biblioteca de la Universidad de Castilla-La Mancha y distribuido bajo <u>Licencia Creative</u> Commons Atribución-No comercial-Compartir igual 4.0 Internacional.

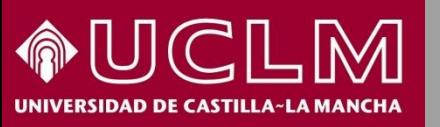

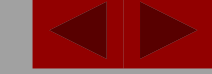

**Biblioteca Universitaria** 

**[Dialnet](https://dialnet.unirioja.es/)**, ha integrado en su portal bibliográfico algunas de las clasificaciones más relevantes sobre la calidad de las revistas científicas:

### **Latindex:**

Analiza las revistas de Ciencias Sociales y Humanidades que cumplen unos criterios de calidad, estableciendo 33 características para las impresas y 36 para las electrónicas.

### **CARHUS Plus+ 2014:**

Clasifica en distintos niveles A, B, C y D más de 7.000 revistas de Ciencias Sociales y Humanidades según su calidad. Cada revista está clasificada en un único ámbito científico y en un solo nivel.

### **CIRC (Clasificación Integrada de Revistas Científicas):**

Elabora una clasificación de revistas de Ciencias Sociales y Humanas atendiendo a los criterios de evaluación considerados por CNEAI y ANECA. Consta de cuatro grupos jerárquicos (gA, gB, gC, gD) según la visibilidad de las revistas y un quinto grupo de excelencia (gEx).

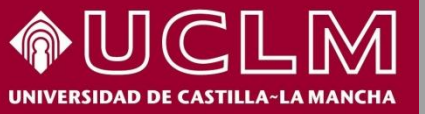

**Biblioteca BY Universitaria** 

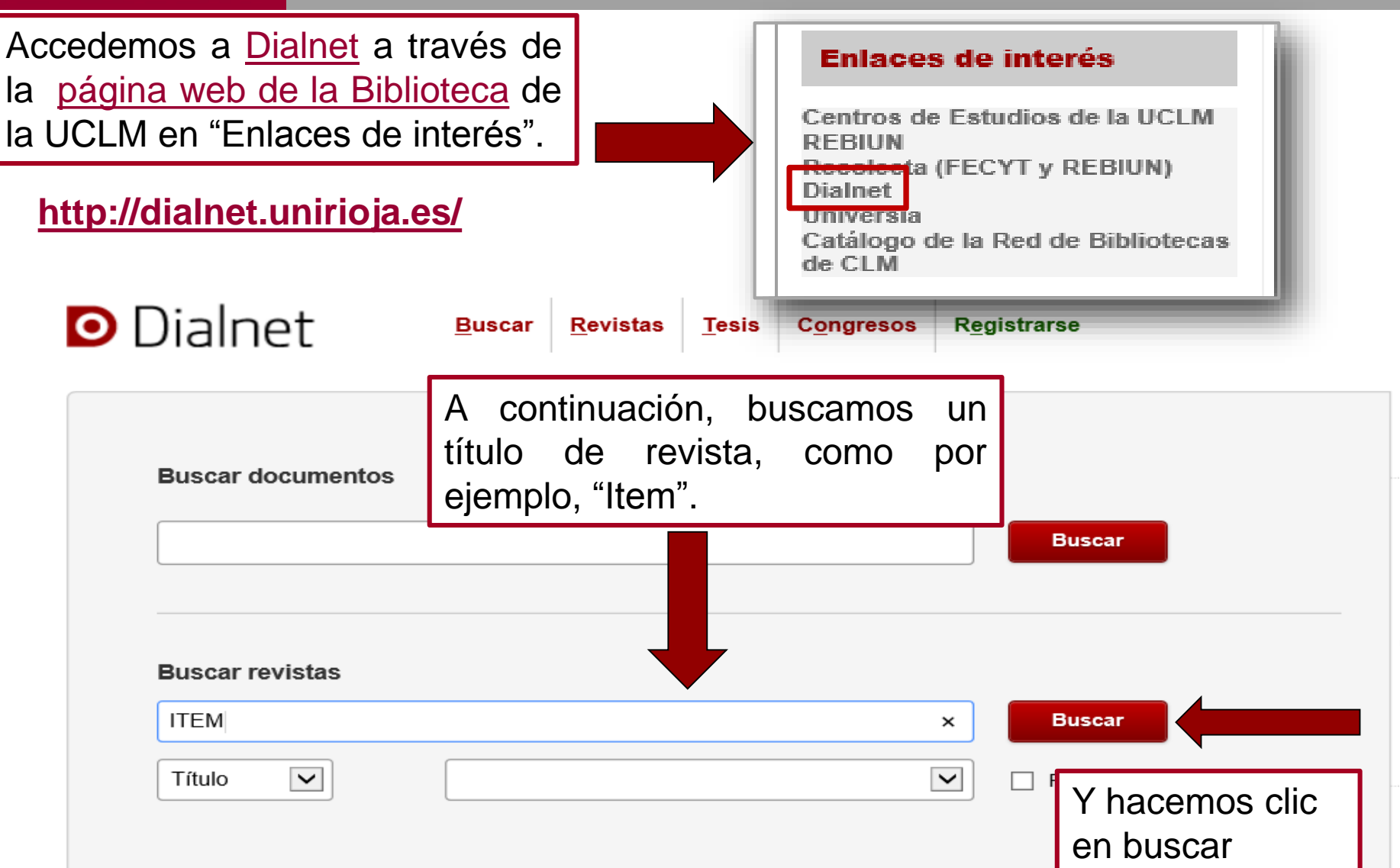

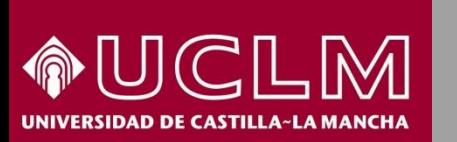

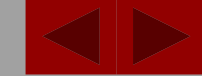

**Biblioteca Universitaria** 

La **pantalla de resultados** presenta un listado de títulos de revistas. En este caso hemos obtenido un único título, pinchando sobre él se accede a la información de la revista.

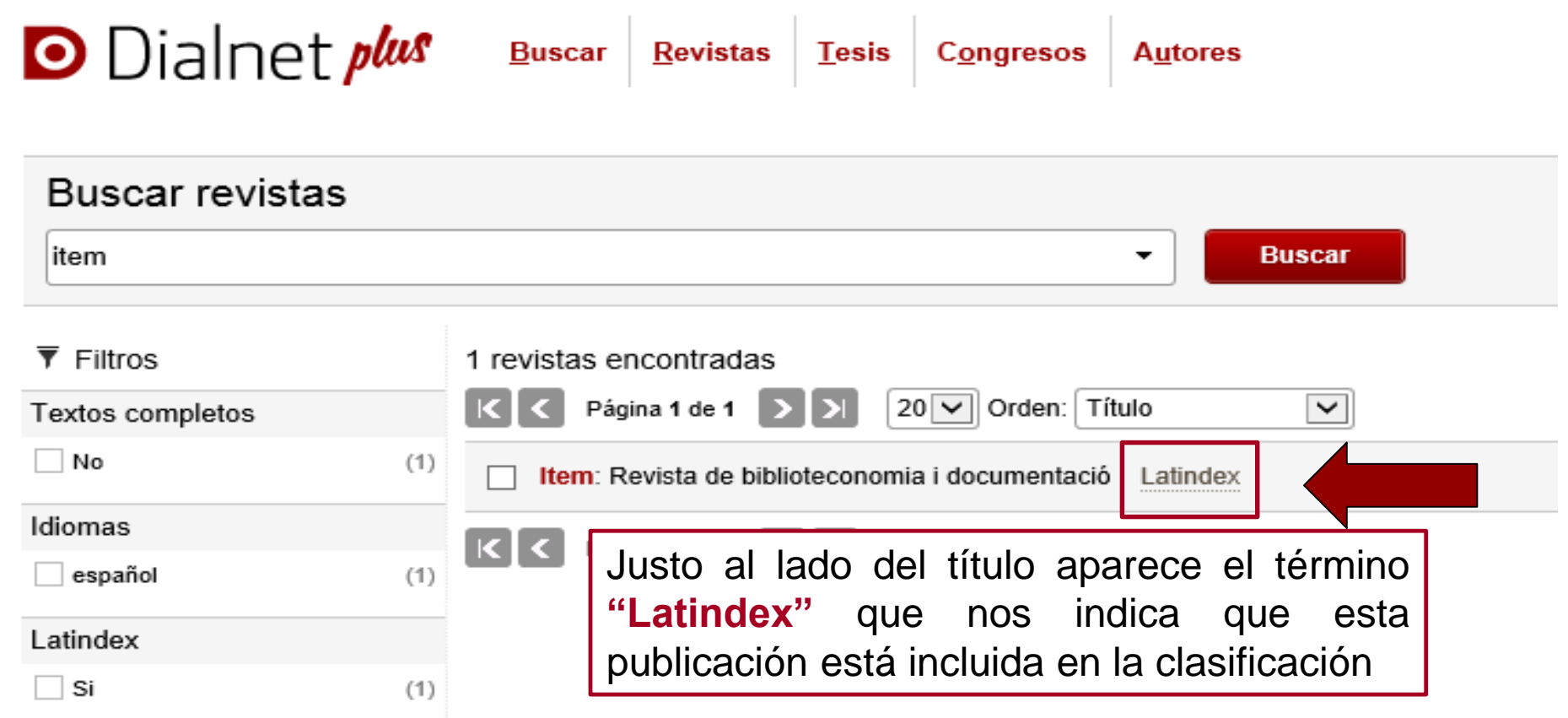

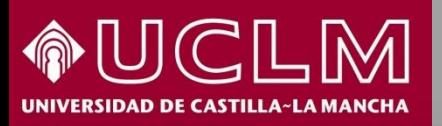

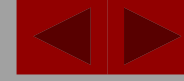

**Biblioteca** BW **Universitaria** 

#### Item

Revista de biblioteconomia i documentació

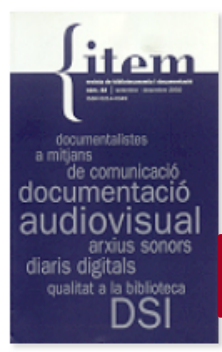

ISSN: 0214-0349 **Inicio: 1987** Periodicidad: Semestral País: España Idioma: español Página web de la revista e\* Normas de publicación Índice de autores Latindex

La revista Item és un òrgan d'expressió i un mitjà de formació permanent per a tots els col·legiats i subscriptors. El seu àmbit temàtic és la teoria i la pràctica del treball d'obtenció, d'anàlisi i de difusió de la informació.

Item publica recerques sobre qualsevol aspecte relacionat amb... (Ver más...)

#### Editores

Col.legi Oficial de Bibliotecaris-Documentalistes de Catalunya (http://www.cobdc.org &)

#### Clasificación

Ciencias sociales: Información. Documentación

CIRC 2012: Clasificación Integrada de Revistas Científicas

3

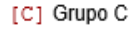

**CARHUS+2014** 

[D] Grupo D

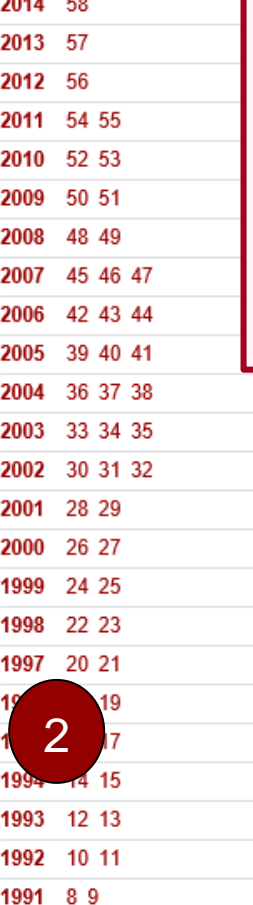

Sumarios de la revista

 $\sim$   $\sim$   $\sim$ 

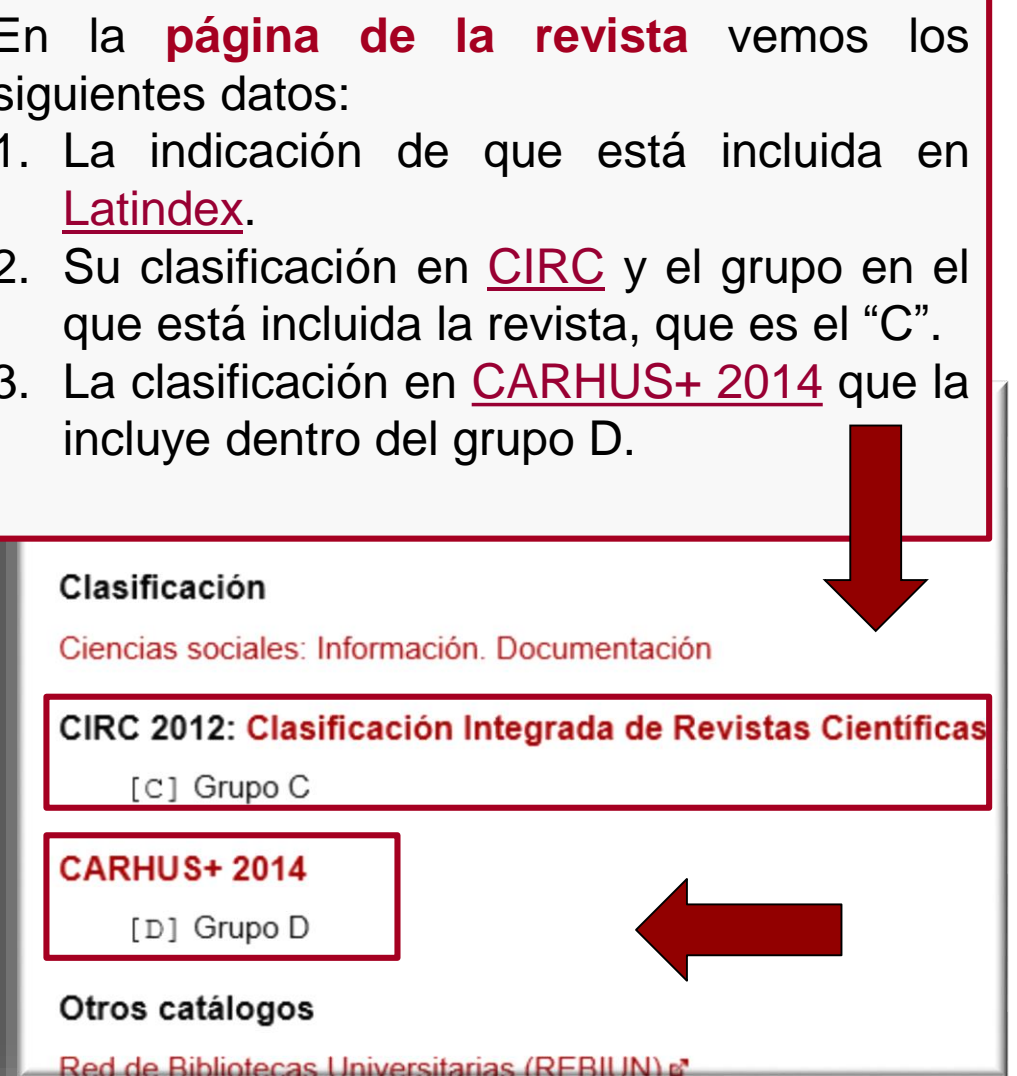

Otros catálogos

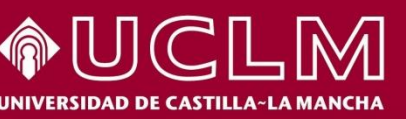

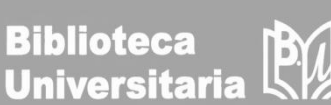

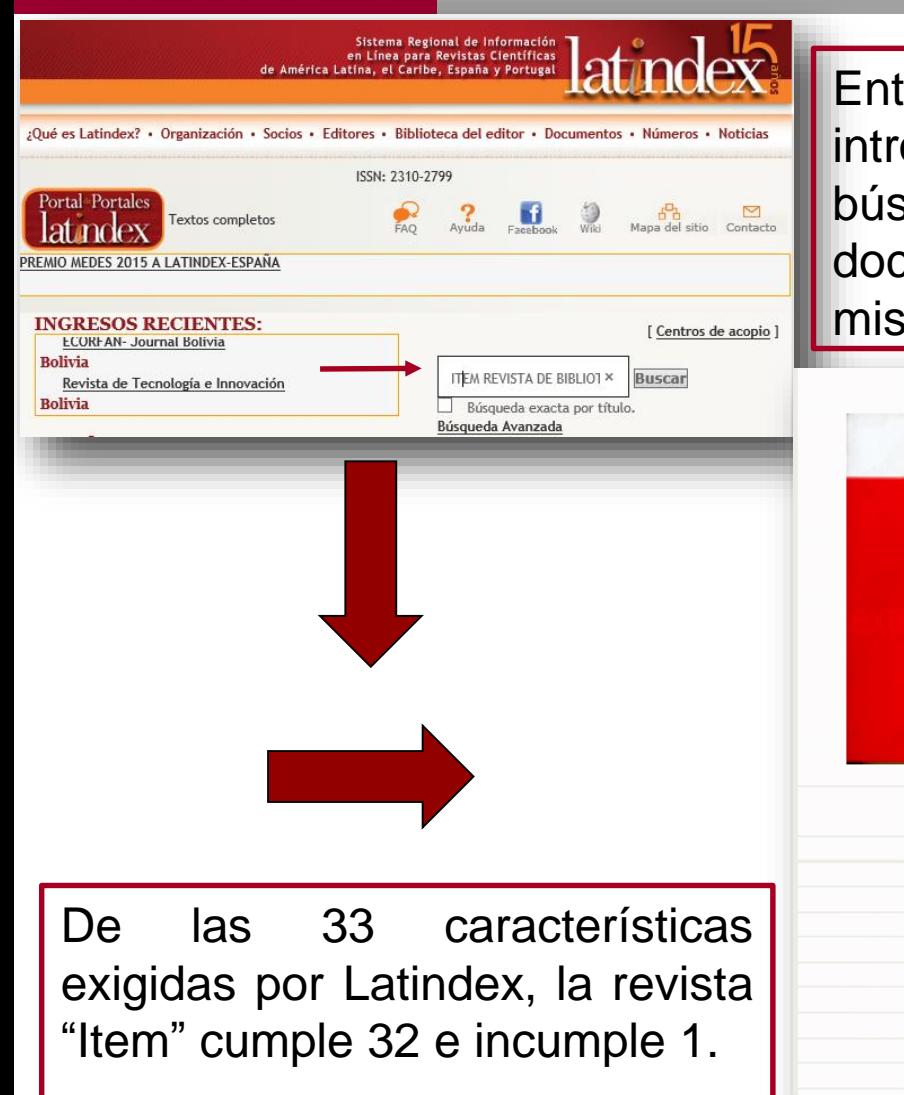

rando en la página web de *[Latindex](http://www.latindex.org/)*, si oducimos el título en la ventana de squeda, "Item. Revista de biblioteconomía i cumentació", se obtiene la descripción de la ma y sus características de calidad.

#### Descripción/Description/Descricão

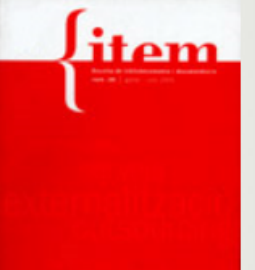

Item és un mitjà d'expressió, d'informació i de formació permanent per a tots els col legiats i subscriptors. El seu ámbit temátic es la teoria i la pràctica de les disciplines vinculades als treballs d'obtenció, anàlisi i de difusió de la infonnació enregistrada en documents en qualsevol suport, i en qualsevol ámbit del coneixement. La Biblioteconomia, la Docuuicntació i l'Arxivística són les disciplines més afins. Item publica treballs originals que recullen recerques i experiències sobre qualsevol aspecte relacionat amb tasques, serveis, centres i equipaments documentals.

#### En estálogo

Características cumplidas/Cumpridas/Standards met: 32 s not met: 1

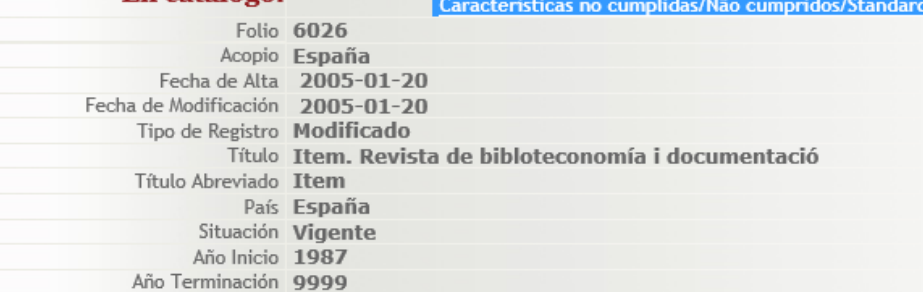